**PLATEFORME DE SENSIBILISATION SUR LA SECURITE NUMERIQUE**

# **Qu'est-ce qu'un virus informatique**

**Un virus informatique est un programme ou un code qui est chargé dans votre ordinateur sans votre autorisation ou que vous n'en ayez connaissance. Certains virus sont seulement désagréables, mais la plupart sont destructeurs et sont conçus pour infecter les systèmes vulnérables et en prendre le contrôle. Un virus peut se répandre sur les ordinateurs et les réseaux en se répliquant, tout comme un virus biologique passe de personne en personne.**

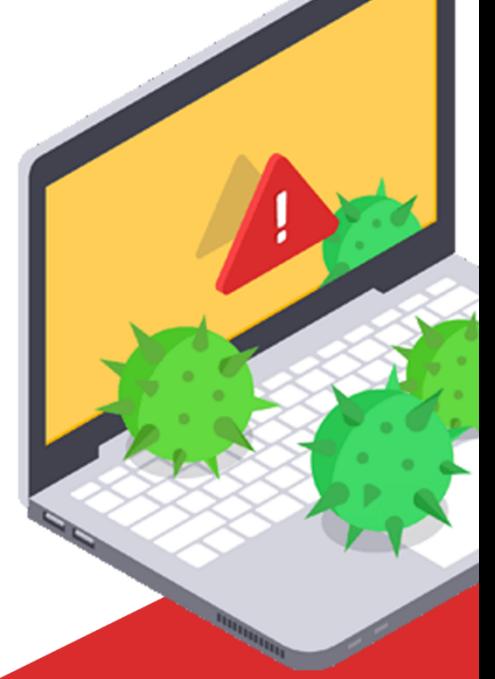

## **D'où proviennent les Virus informatiques**

**Les virus sont généralement cachés dans les programmes utilisés couramment, comme un jeu ou un lecteur de PDF. Vous pouvez également recevoir un fichier infecté joint à un e-mail ou en provenance d'un autre fichier téléchargé depuis Internet.**

**Dès que vous interagissez avec le fichier (exécution du programme, clic sur une pièce jointe ou ouverture du fichier), le virus s'exécute automatiquement. Le code peut ensuite se recopier sur d'autres fichiers et effectuer des changements dans votre ordinateur.**

#### **Comment reconnaître les virus**

**Votre connexion Internet peut être lente ou absente. Il est fréquent que votre protection antivirus ou votre pare-feu disparaissent ou soit désactivés. Les ordinateurs infectés par des virus peuvent même agir seuls et exécuter des actions sans que vous ne le sachiez.**

#### **Comment supprimer les virus**

**Supprimer tous les fichiers temporaires et exécuter une recherche de virus à l'aide d'un logiciel antivirus. Si des virus sont détectés, supprimez-les.**

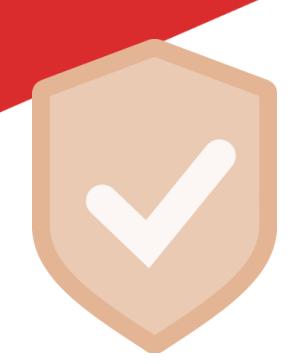

# **Comment se préserver des virus**

- **Évitez les programmes provenant de sources inconnues.**
- **N'ouvrez pas les pièces jointes d'e-mails non sollicités ou dans Facebook.**
- **Ne téléchargez des applications que depuis l'Android Market officiel de Google.**

## **Protéger-vous contre les virus**

**Il n'y a pas de meilleure façon de reconnaître et supprimer les virus et de s'en préserver que d'utiliser un outil antivirus.**